# **THE UNIVERSITY OF AUCKLAND**

**Summer Semester, 2018 Campus: City**

### **TEST**

# **COMPUTER SCIENCE**

#### **Principles of Programming**

**(Time Allowed: 75 Minutes)**

#### **NOTE:**

You must answer **all** questions in this test.

**No** calculators or smart watches are permitted.

Answer in the space provided in this booklet.

There is space at the back for answers which overflow the allotted space.

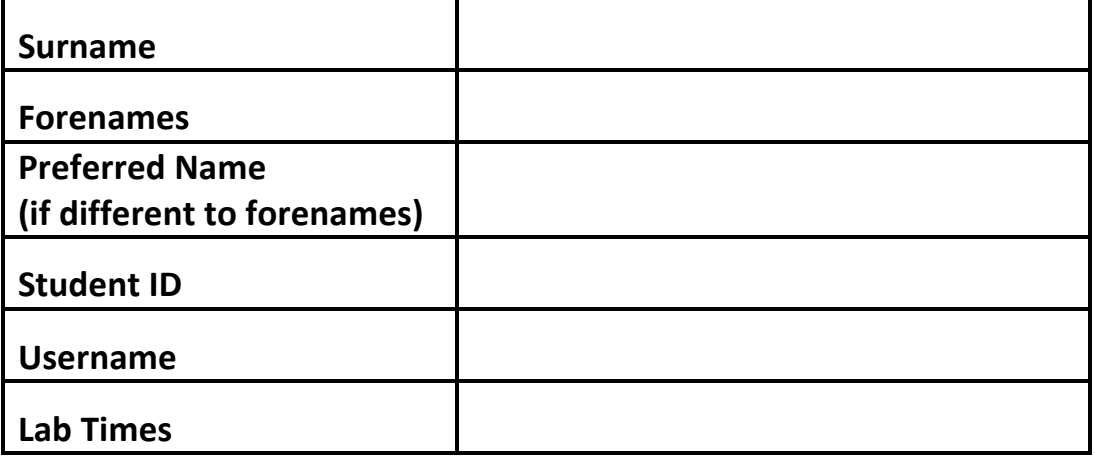

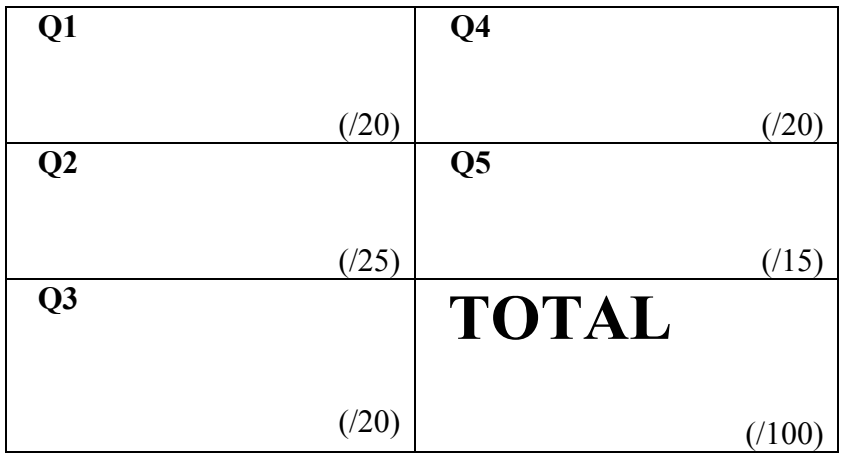

#### **Question 1 (20 marks)**

a) Complete the output produced by the following code.

result =  $2 * 4 * 2 + 3 - 9$  //  $3 * 2$ print("Result:", result)

#### Result:

(3 marks)

b) Complete the output produced by the following code.

result1 =  $12 % 4 + 9 % 7$ result2 =  $9$  // 2 + 21 / 3 print("Results:", result1, '-', result2)

Results:

(3 marks)

c) Complete the output produced by the following code.

```
words = "RICE CRISPS"
index1 = words.find('C')index2 = words.rfind('C')word1 = words[:index1]word2 = words/index2 + 3:]
combined = word1 + word2print("Combined:", combined)
```
Combined:

(3 marks)

d) Complete the output produced by the following code.

```
words = "reality continues to ruin my life"
result = words[8: 12] + " " + words[-2:] + " " + words[13]print("Result:", result)
```
Result:

(3 marks)

e) What is the smallest possible number and what is the largest possible number which can be printed by the following code?

```
import random
result1 = random.randomandrange(3, 10, 2)
result2 = random.randrange(5, 35, 10)
result = result1 + result2print(result)
```
SMALLEST: LARGEST:

(4 marks)

f) Given the following code, what is the type of each of the three Python objects: object1, object2 and object3?

```
a_num = 345
a list = [3, 6, 1, 4]a string = "456"
object1 = [a_1, a_2, a_3, a_1, a_2, a_3, a_4, a_5, a_6, a_7, a_8, a_9, a_9, a_1, a_2, a_3, a_1, a_2, a_3, a_4, a_7, a_8, a_9, a_9, a_1, a_2, a_3, a_4, a_7, a_8, a_9, a_9, a_1, a_2, a_3, a_4, a_7, a_8, a_9, a_1, a_2, a_3, a_4, a_5, a_1, a_2, a_3, a_4, a_5, a_6, a_1, a_2, a_3object2 = a_string * a_list[0]
object3 = a string[a list[2]] == "6"
```
type of object1: type of object2: type of object3:

(4 marks)

# **Question 2 (25 marks)**

a) Assume that the variable, value, has been initialised to some integer. Write the boolean expression which tests if value is either a two digit positive whole number or a single digit negative number greater than -6.

(4 marks)

b) Assume that the variable, value, has been initialised to some integer. Write the boolean expression which tests if value is a multiple of 3 between 5000 and 6000 (neither inclusive).

(4 marks)

a) Give the output produced when the following main() function is executed.

```
def main():
     function_ifs(4, 6, 3)
def function ifs(a, b, c):
   if a > b and c < b:
        print("A")
   elif not a < 5 and a > c:
        print("B")
   elif b < c or c < 5:
        print("C")
        if not a < 20:
              print("D")
   else:
        print("E")
        if a < b or c > b:
              print("F")
   if a > 4:
        print("G")
   print("H")
```
(7 marks)

b) Add code to the main() function below so the program does the following:

- 1. Using the request string as the prompt, prompt the user to enter a three digit code and assign the code (an integer) obtained from the user to a variable named number.
- 2. Add 2343 to the variable named number.
- 3. Concatenate the number from Step 2 above to the end of the string "SPC" and store the result in a variable named long code.
- 4. Assign the first six characters of the long\_code variable from Step 3 above to a variable named code.
- 5. Print the variable code so the output has the format "Code: " followed by the six code characters (from Step 4 above).

```
def main():
```
request = "Enter your three digit code: "

#### **Question 3 (20 marks)**

a) Give the output produced by the following code.

```
number = 10counter = 2
while number > 3:
   number = number - counter
   print(number, '-', counter)
   counter = counter + 1print(number, '-', counter)
```
(6 marks)

b) Give the output produced by the following code.

```
result = 2for number in range(1, 13, 3):
    if result % 2 == 0:
         print(number, end = ")
    result = result + number
```
print(result)

(6 marks)

c) Using a for  $\ldots$  in range( $\ldots$ ) loop, write the code which prints all the numbers between 184 and 437 (both inclusive) which are exactly divisible by 23. The numbers should all be written on a single line with a single space after each number.

(8 marks)

### **Question 4 (20 marks)**

a) In the boxes below, show each element of a list after the following code has been executed. Use as many of the boxes as you need.

```
a list = ["A", 4, "B", 6, 7, 2]a list[0] = a list[1] + 5a list[-2] = a_1ist[-4] * a_1ist[-1]a list[4] = a list[5] + a list[len(a list[2])]
a list = a list + [len(a list)]
```
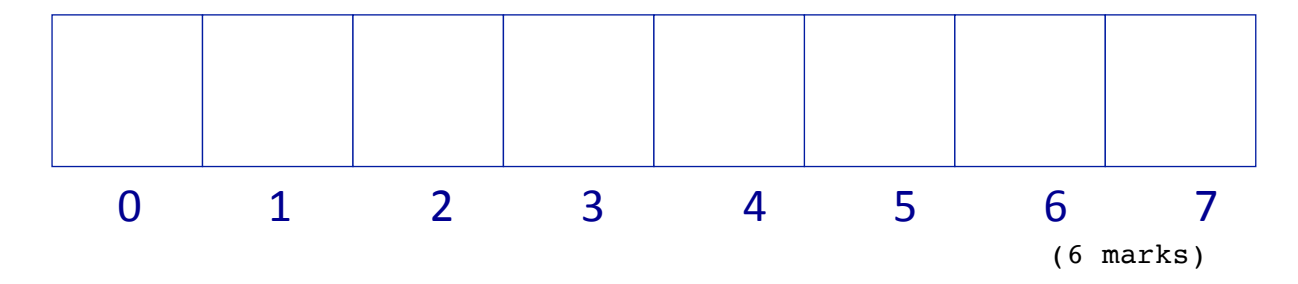

b) Give the output produced by the following code.

```
number list = [9, 3, 6, 2, 8]jump around = [4, -3, 5, 1]position = 0
final number = 0for number in jump_around:
   position = position + number
   print(position, end = " ")
   if position > -1 and position < len(number list):
        final number = final number + number list[position]
print()
```

```
print(final_number)
```
(6 marks)

c) Complete the get list() function which has a list of words (word\_list) as a parameter. The function returns a new list of all the words in the parameter list which have a length which is greater than or equal to the length of the first word in the parameter list. You can assume that the parameter list always contains at least one element.

For example, executing the following main() function using the completed get\_list() function gives the output:

```
['April', 'August', 'September']
def main():
   word_list = ["April", "May", "August", "July", "September"]
   words = get_list(word_list)
   print(words)
```

```
def get_list(word_list):
```
(8 marks)

### **Question 5 (15 marks)**

Using the code trace technique taught in lectures, perform a code trace on the following program and show the output.

```
def main():
   name = "HUGO"
   name = first(name, 1, 2)print("A", name)
def first(name, num1, num2):
   print("B")
   middle1 = second(name[num1], 3)middle2 = second(name(num2], 2)print("C", middle1, middle2)
   return middle1 + middle2
def second(letter, how many):
   print("D")
   result = letter * how_many
   return result
main()
                         (6 marks)
                                                           (9 marks)
        The output
                                             main()
```
#### **OVERFLOW PAGE**

(If you have used this page, please indicate clearly under the relevant question that you have overflowed to this page)

#### **OVERFLOW PAGE**

(If you have used this page, please indicate clearly under the relevant question that you have overflowed to this page)